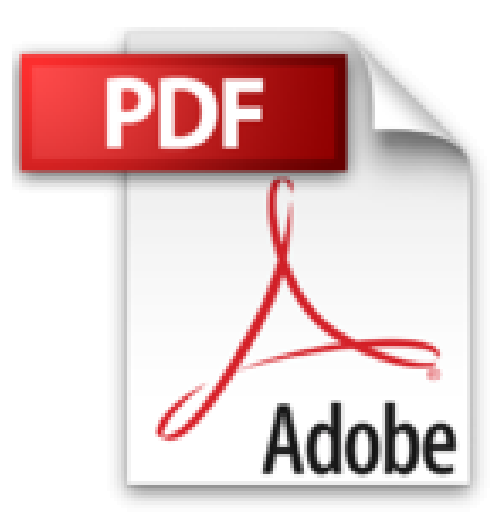

## **Montage vidéo et audio libre : Du camescope au dvd : prise de vue, montage et post-production**

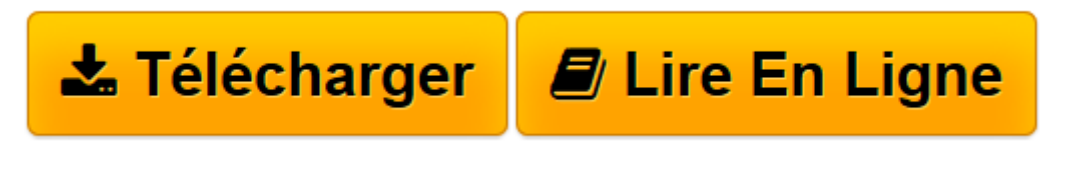

[Click here](http://bookspofr.club/fr/read.php?id=B005SRRFY4&src=fbs) if your download doesn"t start automatically

## **Montage vidéo et audio libre : Du camescope au dvd : prise de vue, montage et post-production**

Laurent Bellegarde

**Montage vidéo et audio libre : Du camescope au dvd : prise de vue, montage et post-production** Laurent Bellegarde

**[Télécharger](http://bookspofr.club/fr/read.php?id=B005SRRFY4&src=fbs)** [Montage vidéo et audio libre : Du camescope au dv ...pdf](http://bookspofr.club/fr/read.php?id=B005SRRFY4&src=fbs)

**[Lire en ligne](http://bookspofr.club/fr/read.php?id=B005SRRFY4&src=fbs)** [Montage vidéo et audio libre : Du camescope au ...pdf](http://bookspofr.club/fr/read.php?id=B005SRRFY4&src=fbs)

## **Téléchargez et lisez en ligne Montage vidéo et audio libre : Du camescope au dvd : prise de vue, montage et post-production Laurent Bellegarde**

Format: Ebook Kindle

Présentation de l'éditeur

Vidéastes amateurs, libérez votre potentiel artistique et montez vos vidéos avec des logiciels libres !- Comprenez les formats, codecs et débits vidéo - Choisissez votre matériel, votre chaîne de montage et votre environnement (Ubuntu Studio, 64 Studio...) - Concevez vos premiers scénarios et filmez vos premières scènes - Enregistrez des bandes son sans parasites et créez vos interviews - Récupérez vos rushs vidéo avec une bonne qualité d'image - Réalisez votre film au montage avec des logiciels adaptés à votre niveau : Kino, Cinelerra... - Affinez vos bandes son en post-production audio - Encodez et exportez votre vidéo au format DVD vidéo ou Blu-ray, ou diffusez-la sur le Web (YouTube, DailyMotion...)À qui s'adresse cet ouvrage ?- Vidéastes amateurs souhaitant monter leurs premiers films - Passionnés de montage audio et vidéo qui souhaitent retrouver en libre leurs outilsDes outils libres pour le montage vidéo amateurDu caméscope et de la prise de vue au montage et à la post-production DVD, voilà l'ouvrage attendu par les vidéastes amateurs souhaitant utiliser des logiciels libres pour créer leurs films et courts-métrages.Avec une préface de Sébastien Maccagnoni-Munch. Présentation de l'éditeur

Vidéastes amateurs, libérez votre potentiel artistique et montez vos vidéos avec des logiciels libres !- Comprenez les formats, codecs et débits vidéo - Choisissez votre matériel, votre chaîne de montage et votre environnement (Ubuntu Studio, 64 Studio...) - Concevez vos premiers scénarios et filmez vos premières scènes - Enregistrez des bandes son sans parasites et créez vos interviews - Récupérez vos rushs vidéo avec une bonne qualité d'image - Réalisez votre film au montage avec des logiciels adaptés à votre niveau : Kino, Cinelerra... - Affinez vos bandes son en post-production audio - Encodez et exportez votre vidéo au format DVD vidéo ou Blu-ray, ou diffusez-la sur le Web (YouTube, DailyMotion...)À qui s'adresse cet ouvrage ?- Vidéastes amateurs souhaitant monter leurs premiers films - Passionnés de montage audio et vidéo qui souhaitent retrouver en libre leurs outilsDes outils libres pour le montage vidéo amateurDu caméscope et de la prise de vue au montage et à la post-production DVD, voilà l'ouvrage attendu par les vidéastes amateurs souhaitant utiliser des logiciels libres pour créer leurs films et courts-métrages.Avec une préface de Sébastien Maccagnoni-Munch. Biographie de l'auteur

Utilisateur de GNU/Linux depuis plus de dix ans, Laurent Bellegarde est l'auteur de nombreux didacticiels pour Kino, Cinelerra, Jahshaka, DVDstyler, EKD, Ubuntu Studio. II est l'un des animateurs de la communauté du multimédia libre sous Linux et a contribué à la création du projet Lprod.org, qui vise à démocratiser l'usage du multimédia au travers des logiciels et ressources libres.

Download and Read Online Montage vidéo et audio libre : Du camescope au dvd : prise de vue, montage et post-production Laurent Bellegarde #WZJO2XFBPRA

Lire Montage vidéo et audio libre : Du camescope au dvd : prise de vue, montage et post-production par Laurent Bellegarde pour ebook en ligneMontage vidéo et audio libre : Du camescope au dvd : prise de vue, montage et post-production par Laurent Bellegarde Téléchargement gratuit de PDF, livres audio, livres à lire, bons livres à lire, livres bon marché, bons livres, livres en ligne, livres en ligne, revues de livres epub, lecture de livres en ligne, livres à lire en ligne, bibliothèque en ligne, bons livres à lire, PDF Les meilleurs livres à lire, les meilleurs livres pour lire les livres Montage vidéo et audio libre : Du camescope au dvd : prise de vue, montage et post-production par Laurent Bellegarde à lire en ligne.Online Montage vidéo et audio libre : Du camescope au dvd : prise de vue, montage et post-production par Laurent Bellegarde ebook Téléchargement PDFMontage vidéo et audio libre : Du camescope au dvd : prise de vue, montage et postproduction par Laurent Bellegarde DocMontage vidéo et audio libre : Du camescope au dvd : prise de vue, montage et post-production par Laurent Bellegarde MobipocketMontage vidéo et audio libre : Du camescope au dvd : prise de vue, montage et post-production par Laurent Bellegarde EPub

## **WZJO2XFBPRAWZJO2XFBPRAWZJO2XFBPRA**